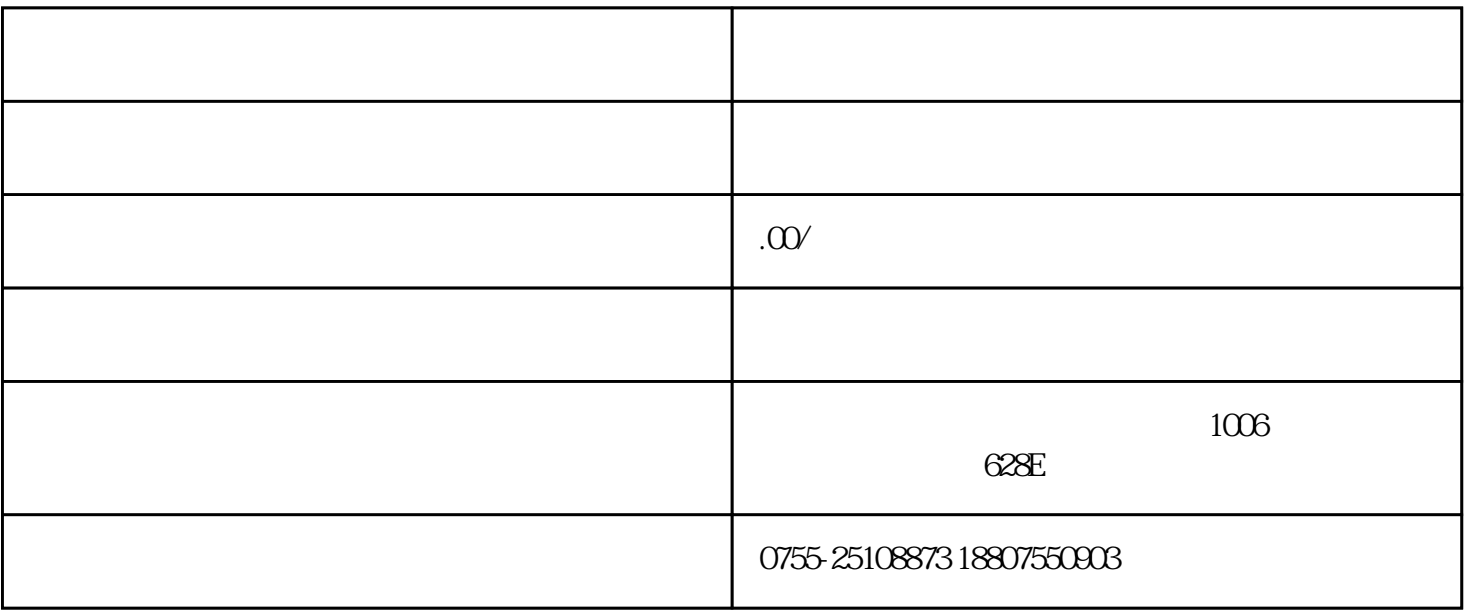

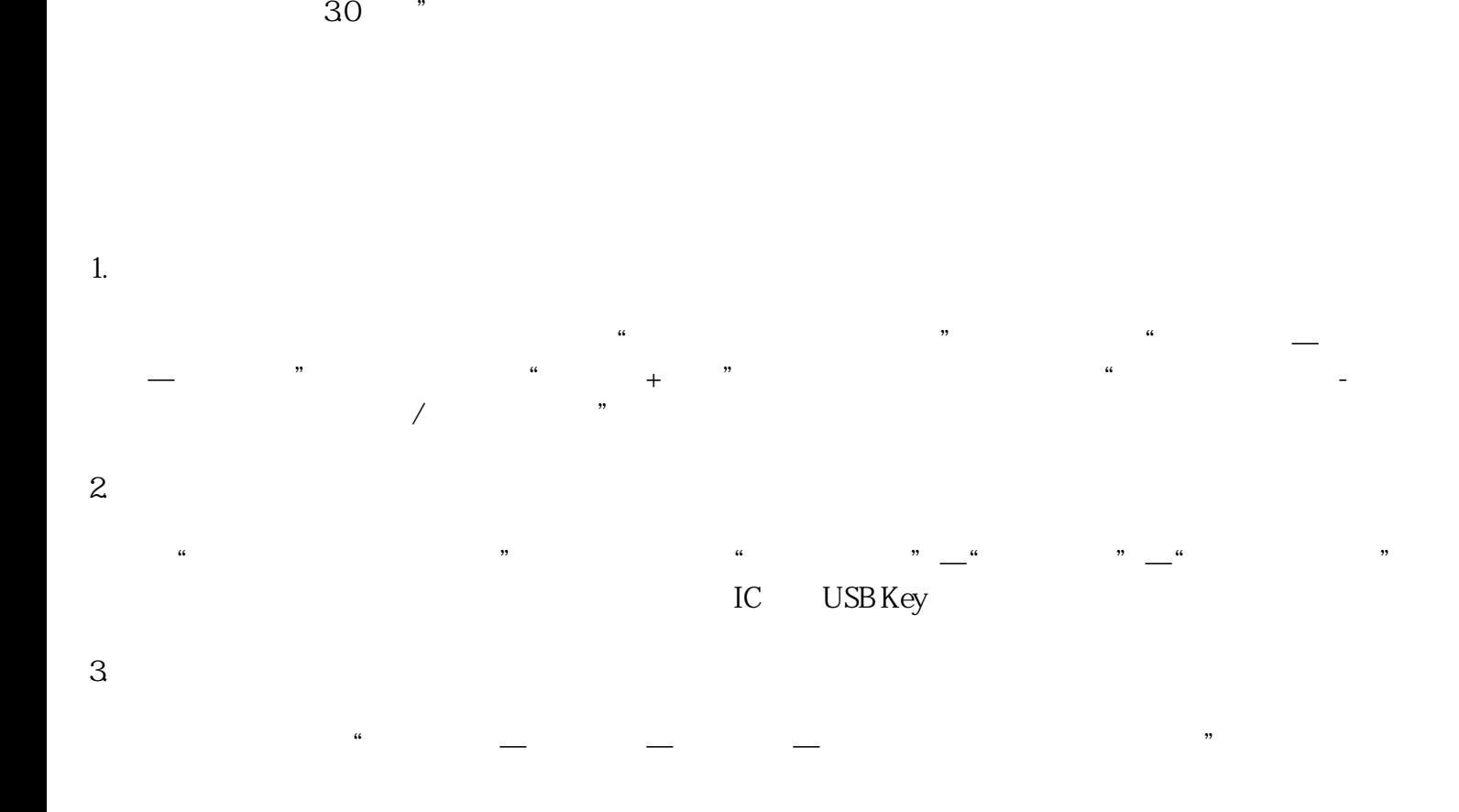

 $\frac{u}{\sqrt{2}}$ 

 $1.$ 

 $2.$ 

 $3.$ 

 $\sim$  30  $\sim$ 

 $12360$